# МИНИСТЕРСТВО СЕЛЬСКОГО ХОЗЯЙСТВА РОССИЙСКОЙ ФЕДЕРАЦИИ

Федеральное государственное бюджетное образовательное учреждение высшего образования «Брянский государственный аграрный университет»

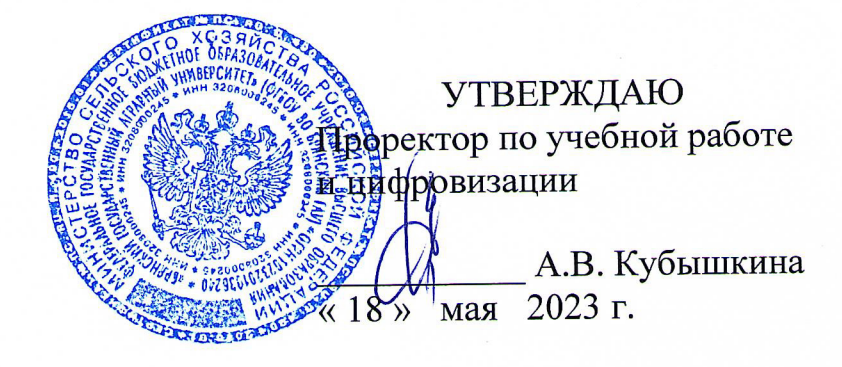

## ИНФОРМАЦИОННЫЕ ТЕХНОЛОГИИ В СФЕРЕ БЕЗОПАСНОСТИ

рабочая программа дисциплины

Закреплена за кафедрой безопасности жизнедеятельности и инженерной экологии

Направление подготовки 20.04.01 Техносферная безопасность

Направленность (профиль) Безопасность жизнедеятельности в чрезвычайных ситуациях

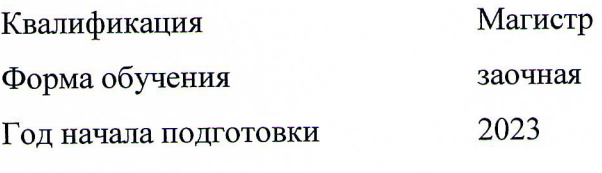

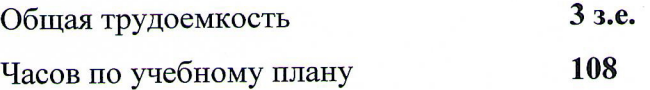

Программу составил(и):

д.т.н., доцент Сакович Н.Е.

Рецензент(ы):

к.п.н., доцент Петракова Н.В.

H. Freech

Рабочая программа дисциплины

ИНФОРМАЦИОННЫЕ ТЕХНОЛОГИИ В СФЕРЕ БЕЗОПАСНОСТИ

разработана в соответствии с Федеральным государственным образовательным стандартом высшего образования - магистратура по направлению подготовки 20.04.01 Техносферная безопасность, утвержден приказом Министерством науки и высшего образования Российской Федерации от 25 мая 2020 г., №678.

составлена на основании учебного плана 2023 года набора:

Направление подготовки 20.04.01 Техносферная безопасность Направленность (профиль) Безопасность жизнедеятельности в чрезвычайных ситуациях,, утвержденного учёным советом вуза от 18 мая 2023 г., протокол № 10.

Рабочая программа одобрена на расширенном заседании кафедры безопасности жизнедеятельности и инженерной экологии Протокол № 10 от 18 мая 2023 г.

Зав. кафедрой Сакович Н.Е., д.т.н., доцент

### **1. ЦЕЛИ ОСВОЕНИЯ ДИСЦИПЛИНЫ**

Целью изучения дисциплины является получение магистрантами необходимых теоретических и практических навыков использования современных информационных и компьютерных технологий в профессиональной деятельности.

### **2. МЕСТО ДИСЦИПЛИНЫ В СТРУКТУРЕ ОПОП**

Блок ОПОП ВО: Б1.О.11

### **2.1 Требования к предварительной подготовке обучающегося:**

Для освоения дисциплины обучающиеся используют знания, умения, навыки, сформированные в ходе изучения дисциплин по направлению подготовки 20.03.01 Техносферная безопасность.

**2.2. Дисциплины и практики, для которых освоение данной дисциплины (модуля) необходимо как предшествующее:** Математическое планирование эксперимента, Моделирование и прогнозирование опасных процессов в техносфере, Государственное управление в сфере безопасности, а также при составлении отчетов по практикам и подготовки ВКР.

### **3. КОМПЕТЕНЦИИ ОБУЧАЮЩЕГОСЯ ФОРМИРУЕМЫЕ В РЕЗУЛЬТАТЕ ОСВОЕНИЯ ДИСЦИПЛИНЫ (МОДУЛЯ)**

Освоение дисциплины направлено на формирование следующих компетенций:

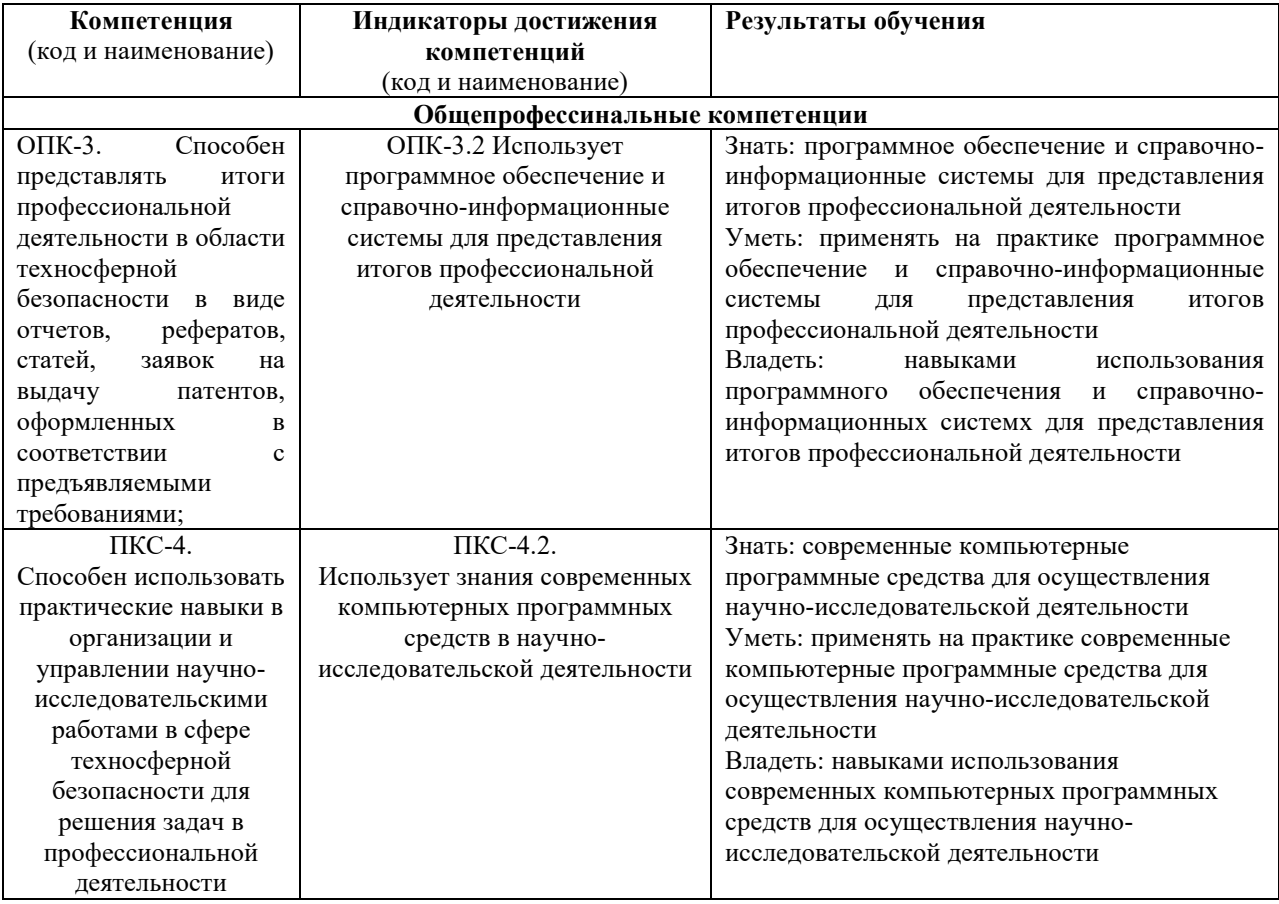

## **4. РАСПРЕДЕЛЕНИЕ ЧАСОВ ДИСЦИПЛИНЫ ПО КУРСАМ**

**(заочная форма)** 

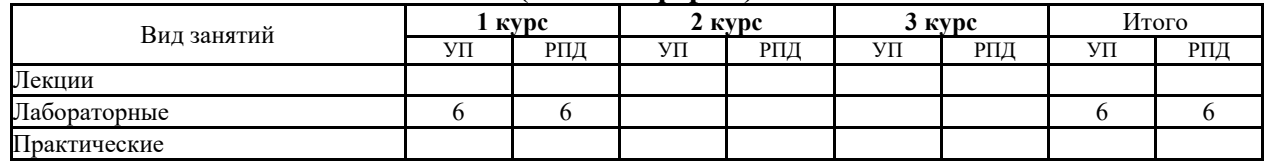

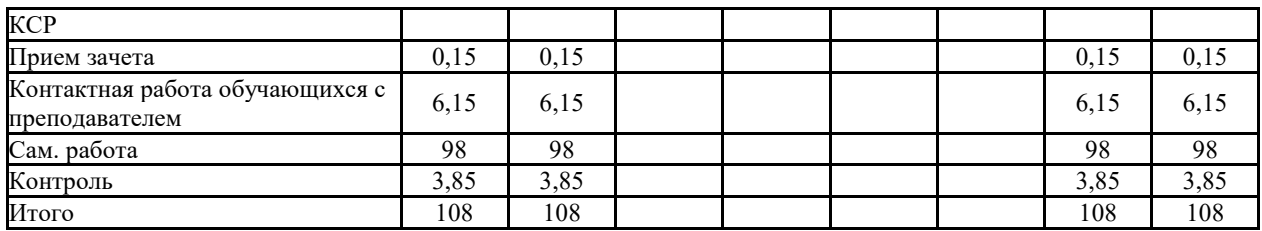

## **СТРУКТУРА И СОДЕРЖАНИЕ ДИСЦИПЛИНЫ (МОДУЛЯ) (заочная форма)**

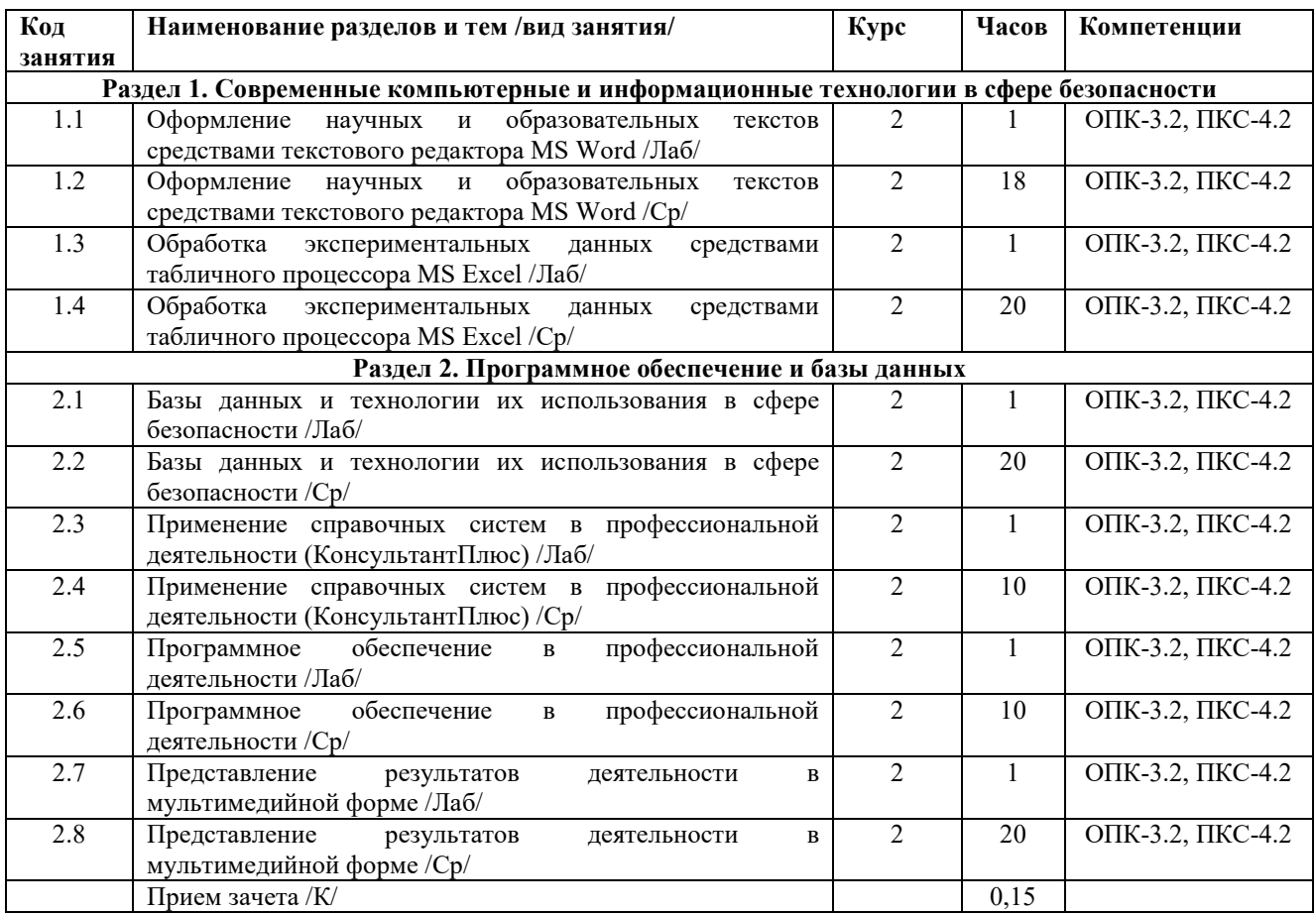

Реализация программы предполагает использование традиционной, активной и интерактивной форм обучения на лабораторных занятиях

### **5. ОЦЕНОЧНЫЕ СРЕДСТВА ДЛЯ ТЕКУЩЕГО КОНТРОЛЯ УСПЕВАЕМОСТИ, ПРОМЕЖУТОЧНОЙ АТТЕСТАЦИИ ПО ИТОГАМ ОСВОЕНИЯ ДИСЦИПЛИНЫ**

Рабочая программа дисциплины «Информационные технологии в сфере безопасности» обеспечена оценочными средствами для текущего контроля успеваемости, промежуточной аттестации по итогам изучения дисциплины. Фонд оценочных средств (приложение 1).

### **6. УЧЕБНО-МЕТОДИЧЕСКОЕ И ИНФОРМАЦИОННОЕ ОБЕСПЕЧЕНИЕ ДИСЦИПЛИНЫ (МОДУЛЯ)**

### **6.1. Рекомендуемая литература**

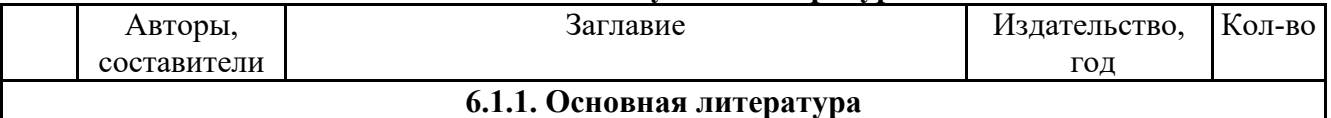

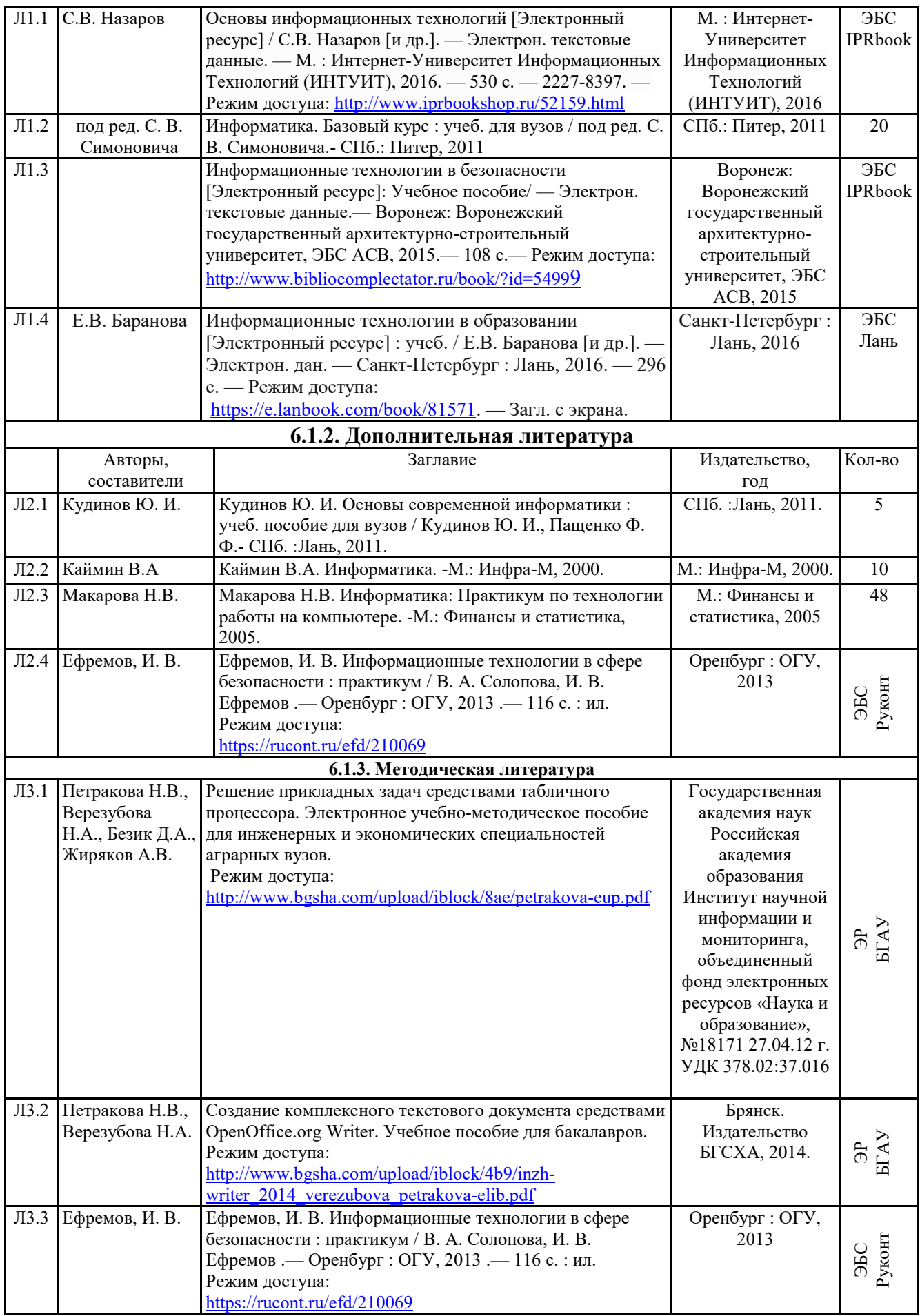

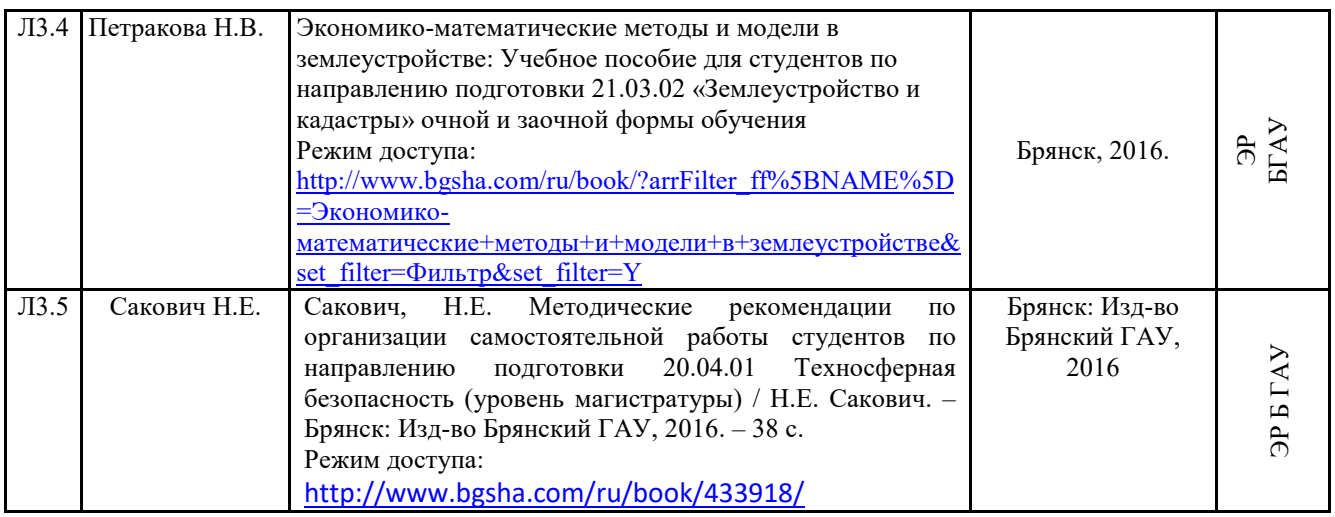

### **6.2. Перечень современных профессиональных баз данных и информационных справочных систем**

Компьютерная информационно-правовая система «КонсультантПлюс»

Профессиональная справочная система «Техэксперт»

Официальный интернет-портал базы данных правовой информации http://pravo.gov.ru/

Портал Федеральных государственных образовательных стандартов высшего образования http://fgosvo.ru/

Портал "Информационно-коммуникационные технологии в образовании" http://www.ict.edu.ru/

Web of Science Core Collection политематическая реферативно-библиографическая и наукометрическая (библиометрическая) база данных http://www.webofscience.com Полнотекстовый архив «Национальный Электронно-Информационный Консорциум» (НЭИКОН) https://neicon.ru/

Базы данных издательства Springer https://link.springer.com/

Электронно-библиотечная система издательства «Лань» http://www.lanbook.com/

Электронно-библиотечная система «Национальный цифровой ресурс Руконт» http://rucont.ru

Научная электронная библиотека http://eLIBRARY.RU

Бесплатная электронная Интернет-библиотека по всем областям знаний http://www.zipsites.ru/

## **6.3. Перечень программного обеспечения**

Операционная система Microsoft Windows XP Professional Russian Операционная система Microsoft Windows 7 Professional Russian Операционная система Microsoft Windows 10 Professional Russian Офисное программное обеспечение Microsoft Office 2010 Standart Офисное программное обеспечение Microsoft Office 2013 Standart Офисное программное обеспечение Microsoft Office 2016 Standart Офисное программное обеспечение OpenOffice Офисное программное обеспечение LibreOffice Программа для распознавания текста ABBYY Fine Reader 11 Программа для просмотра PDF Foxit Reader Интернет-браузеры

## **7. МАТЕРИАЛЬНО-ТЕХНИЧЕСКОЕ ОБЕСПЕЧЕНИЕ ДИСЦИПЛИНЫ (МОДУЛЯ)**

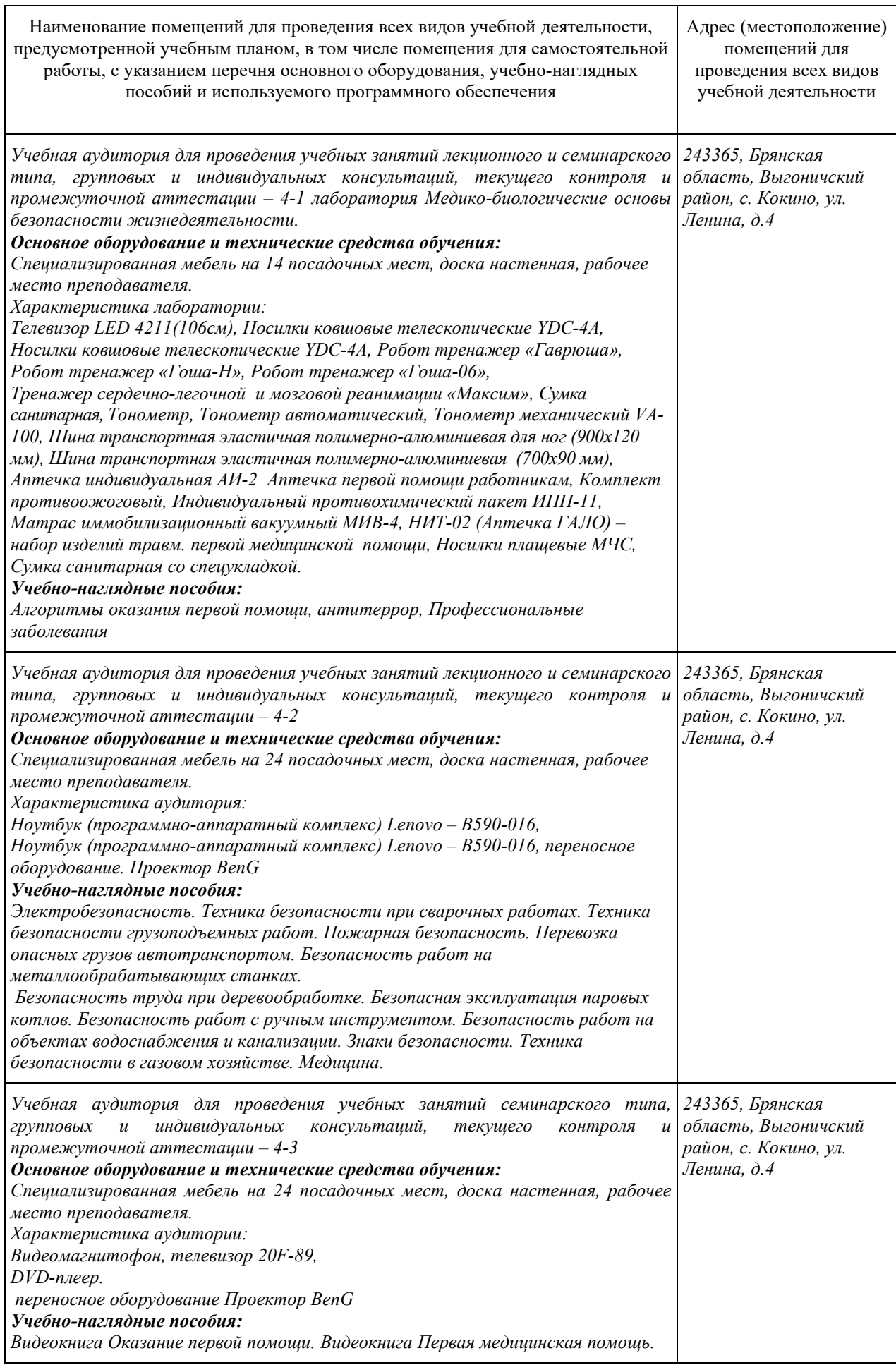

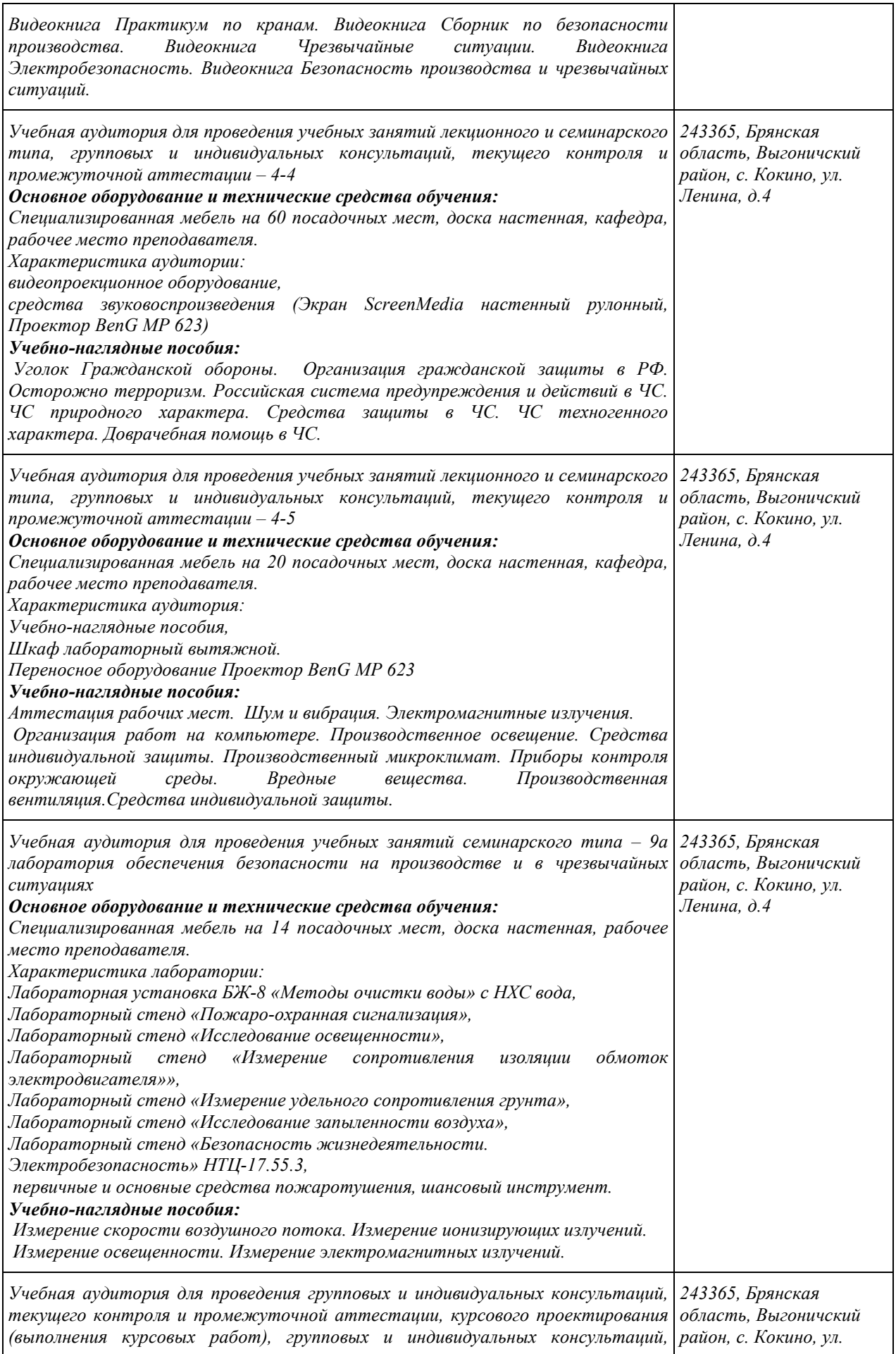

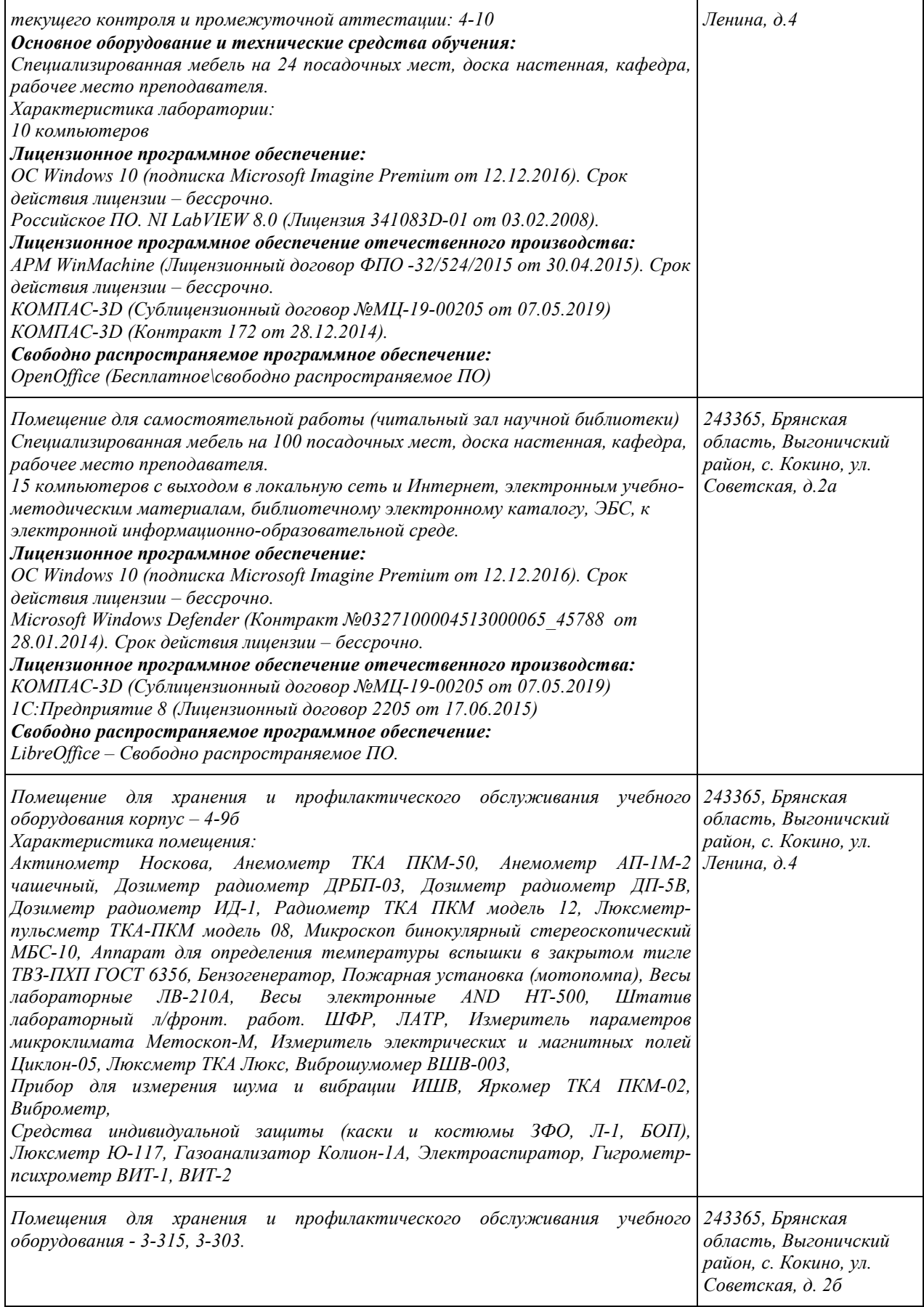

### **8. ОБЕСПЕЧЕНИЕ ОБРАЗОВАТЕЛЬНОГО ПРОЦЕССА ДЛЯ ЛИЦ С ОГРАНИЧЕННЫМИ ВОЗМОЖНОСТЯМИ ЗДОРОВЬЯ И ИНВАЛИДОВ**

для слепых и слабовидящих:

- лекции оформляются в виде электронного документа, доступного с помощью компьютера со специализированным программным обеспечением;

- письменные задания выполняются на компьютере со специализированным программным обеспечением, или могут быть заменены устным ответом;

- обеспечивается индивидуальное равномерное освещение не менее 300 люкс;

- для выполнения задания при необходимости предоставляется увеличивающее устройство; возможно также использование собственных увеличивающих устройств;

- письменные задания оформляются увеличенным шрифтом;

- экзамен и зачёт проводятся в устной форме или выполняются в письменной форме на компьютере.

для глухих и слабослышащих:

- лекции оформляются в виде электронного документа, либо предоставляется звукоусиливающая аппаратура индивидуального пользования;

- письменные задания выполняются на компьютере в письменной форме;

- экзамен и зачёт проводятся в письменной форме на компьютере; возможно проведение в форме тестирования.

для лиц с нарушениями опорно-двигательного аппарата:

- лекции оформляются в виде электронного документа, доступного с помощью компьютера со специализированным программным обеспечением;

- письменные задания выполняются на компьютере со специализированным программным обеспечением;

- экзамен и зачёт проводятся в устной форме или выполняются в письменной форме на компьютере.

При необходимости предусматривается увеличение времени для подготовки ответа.

Процедура проведения промежуточной аттестации для обучающихся устанавливается с учётом их индивидуальных психофизических особенностей. Промежуточная аттестация может проводиться в несколько этапов.

При проведении процедуры оценивания результатов обучения предусматривается использование технических средств, необходимых в связи с индивидуальными особенностями обучающихся. Эти средства могут быть предоставлены университетом, или могут использоваться собственные технические средства.

Проведение процедуры оценивания результатов обучения допускается с использованием дистанционных образовательных технологий.

Обеспечивается доступ к информационным и библиографическим ресурсам в сети Интернет для каждого обучающегося в формах, адаптированных к ограничениям их здоровья и восприятия информации:

- для слепых и слабовидящих:
- в печатной форме увеличенным шрифтом;

- в форме электронного документа;

- в форме аудиофайла.

- для глухих и слабослышащих:
- в печатной форме;

- в форме электронного документа.

- для обучающихся с нарушениями опорно-двигательного аппарата:
- в печатной форме;
- в форме электронного документа;

- в форме аудиофайла.

Учебные аудитории для всех видов контактной и самостоятельной работы, научная библиотека и иные помещения для обучения оснащены специальным оборудованием и учебными местами с техническими средствами обучения:

для слепых и слабовидящих:

- электронно-оптическое устройство доступа к информации для лиц с ОВЗ предназначено для чтения и просмотра изображений людьми с ослабленным зрением.

- специализированный программно-технический комплекс для слабовидящих. (аудитория 1-203)

для глухих и слабослышащих:

- автоматизированным рабочим местом для людей с нарушением слуха и слабослышащих;

- акустический усилитель и колонки;

- индивидуальные системы усиления звука

«ELEGANT-R» приемник 1-сторонней связи в диапазоне 863-865 МГц

«ELEGANT-T» передатчик

«Easy speak» - индукционная петля в пластиковой оплетке для беспроводного подключения устройства к слуховому аппарату слабослышащего

Микрофон петличный (863-865 МГц), Hengda

Микрофон с оголовьем (863-865 МГц)

- групповые системы усиления звука

-Портативная установка беспроводной передачи информации .

для обучающихся с нарушениями опорно-двигательного аппарата:

- передвижными, регулируемыми эргономическими партами СИ-1;

- компьютерной техникой со специальным программным обеспечением.

Приложение 1

## **ФОНД ОЦЕНОЧНЫХ СРЕДСТВ**

по дисциплине

## **ИНФОРМАЦИОННЫЕ ТЕХНОЛОГИИ В СФЕРЕ БЕЗОПАСНОСТИ**

### **ПАСПОРТ ФОНДА ОЦЕНОЧНЫХ СРЕДСТВ**

Направление подготовки: 20.04.01 Техносферная безопасность Направленность (профиль) Безопасность жизнедеятельности в чрезвычайных ситуациях Дисциплина: *Информационные технологии в сфере безопасности*

Форма промежуточной аттестации: зачет

#### **2. ПЕРЕЧЕНЬ ФОРМИРУЕМЫХ КОМПЕТЕНЦИЙ И ЭТАПЫ ИХ ФОРМИРОВАНИЯ**

### *2.1. Компетенции, закрепленные за дисциплиной ОПОП ВО*

Изучение дисциплины «*Информационные технологии в сфере безопасности*» направлено на формировании следующих компетенций:

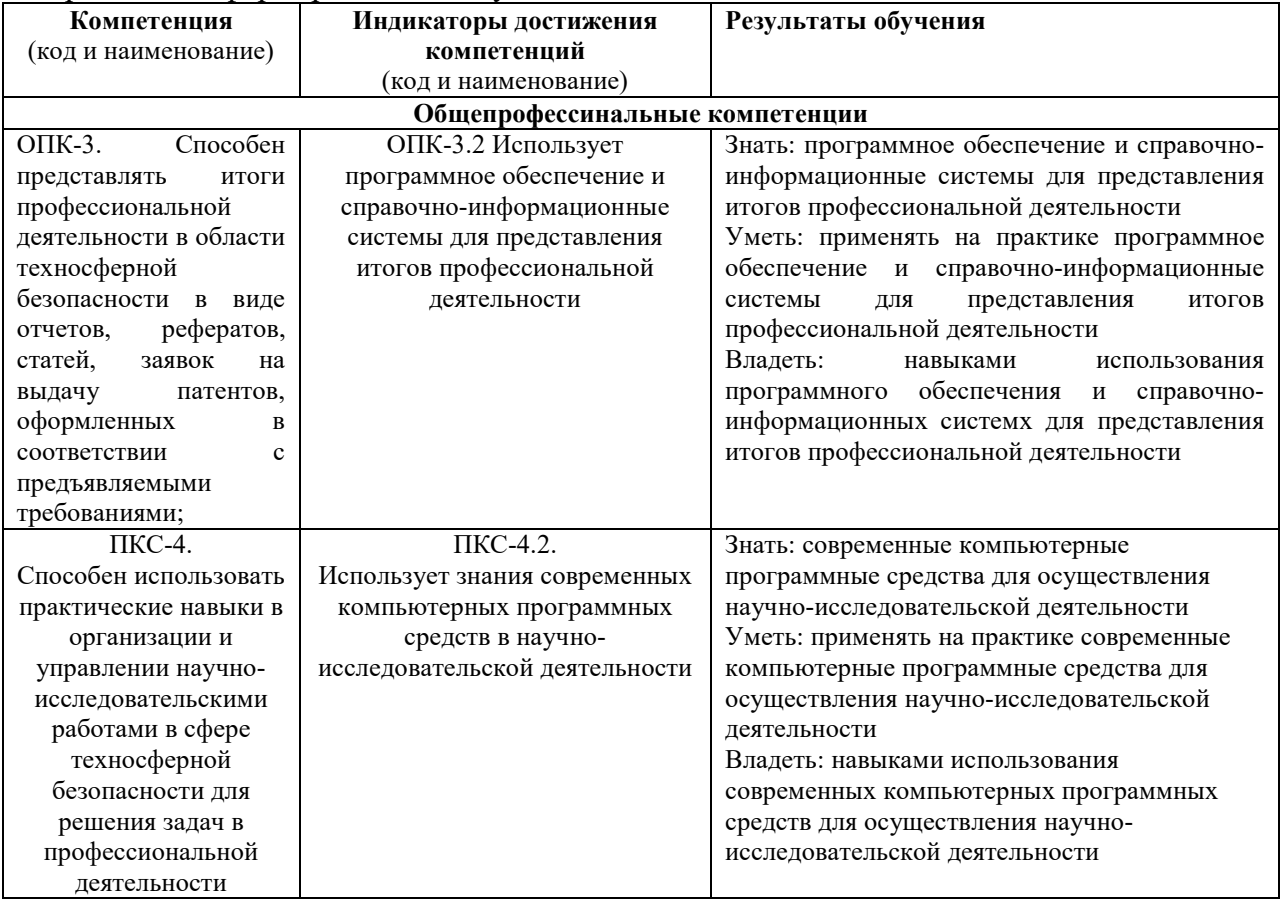

*2.2. Процесс формирования компетенций по дисциплине «Информационные технологии в сфере безопасности»* 

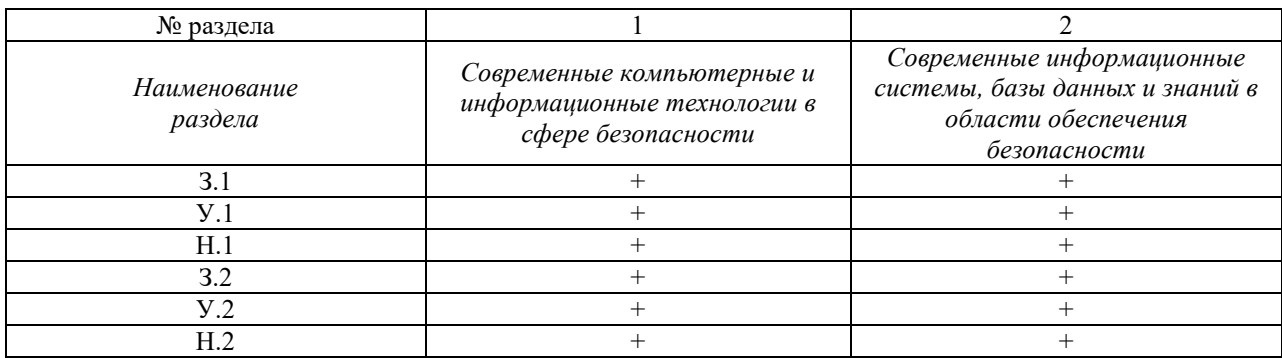

## *2.3. Структура компетенций по дисциплине*

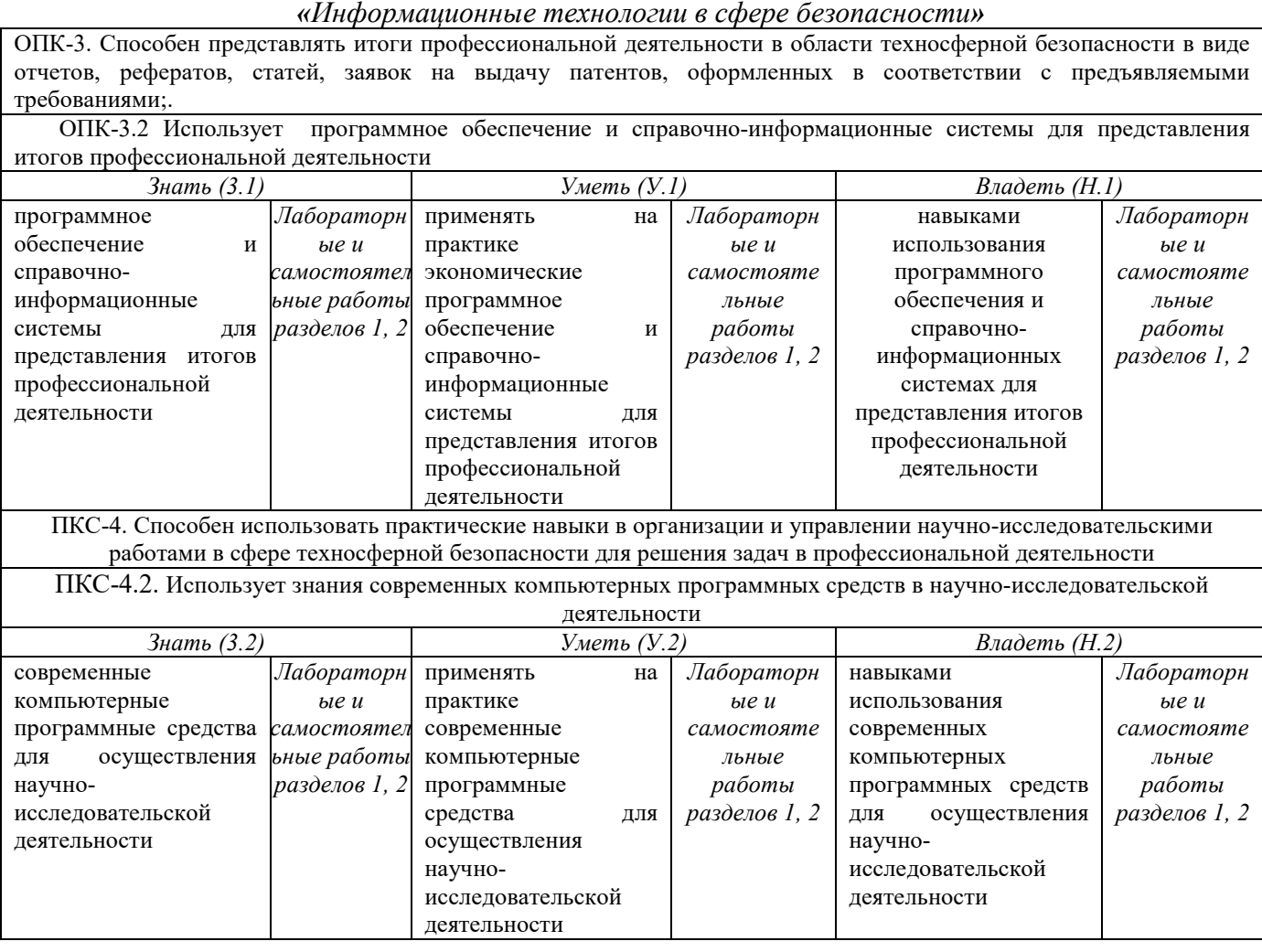

## **З. ПОКАЗАТЕЛИ, КРИТЕРИИ ОЦЕНКИ КОМПЕТЕНЦИЙ И ТИПОВЫЕ КОНТРОЛЬНЫЕ ЗАДАНИЯ**

*3.1. Оценочные средства для проведения промежуточной аттестации по дисциплине «Информационные технологии в сфере безопасности»*  Карта оценочных средств промежуточной аттестации дисциплины,

проводимой в форме зачета

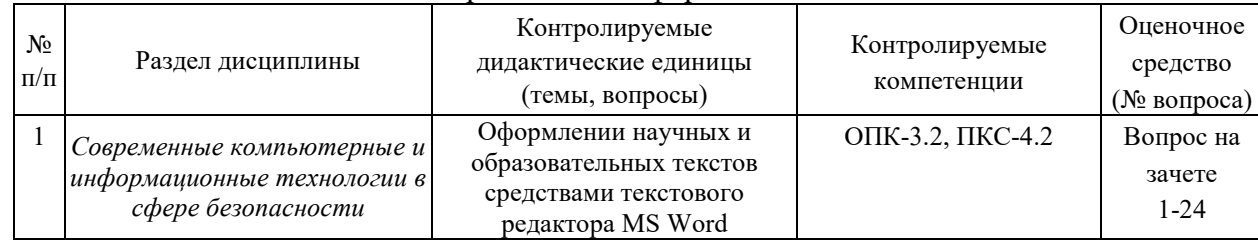

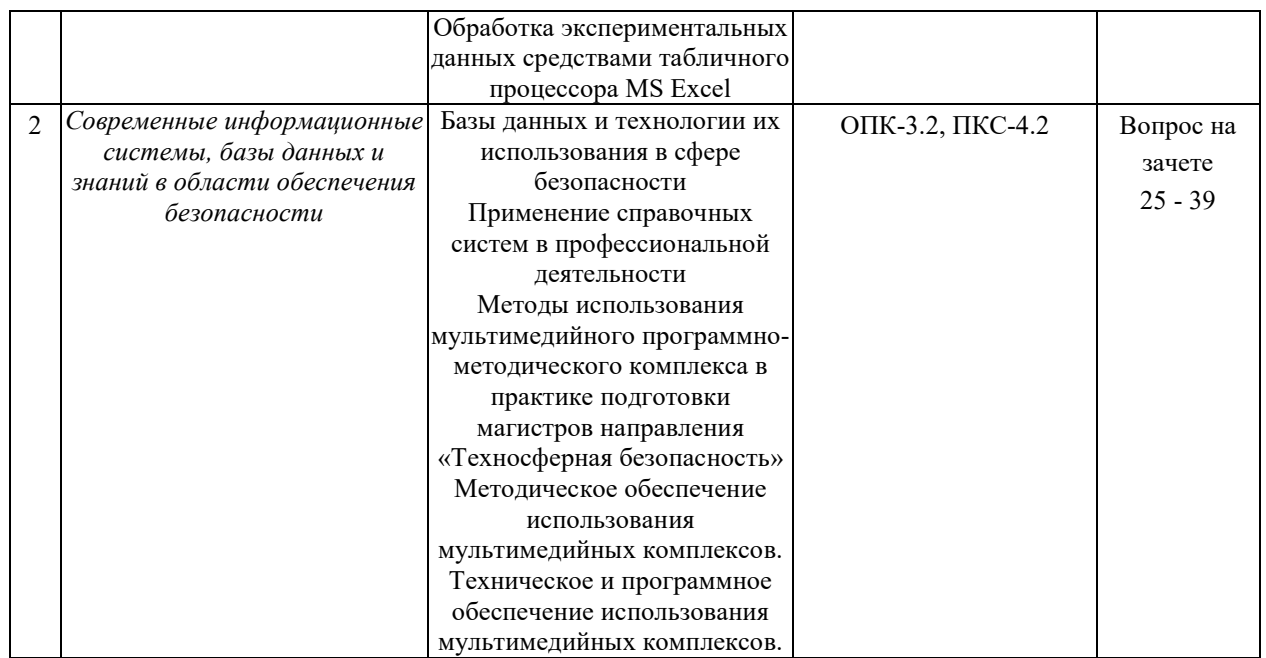

### Перечень вопросов к зачету по дисциплине

«Информационные технологии в сфере безопасности»

1. Какие виды программного обеспечения используются для подготовки текстов. Приведите примеры.

2. Чем текстовый редактор отличается от текстового процессора?

3. Назовите основные этапы создания текстового документа.

4. Какие режимы ввода поддерживает Word?

5. С какими объектами можно работать в текстовом редакторе?

6. Что такое редактирование текста?

7. Какие операции относятся к редактированию?

8. Что такое форматирование текста?

9. Какие средства форматирования текста можно использовать?

10. Что такое абзац? Какими атрибутами обладает абзац?

11. Что такое стиль?

12. Какими атрибутами обладает символ?

13. Перечислите основные параметры страницы текстового документа.

14. Для чего нужна операция группировка для автофигур?

15. Как набрать математическую формулу в Word?

16. Что такое колонтитул?

17. Чем отличается нумерованный список от маркированного списка?

18. Какие способы создание таблиц вы знаете?

19. С какими графическими объектами может работать современный текстовый редактор?

20. Виды и назначение компьютерных справочно-правовых систем и информационнопоисковых систем.

21. Структурированные запросы и поиск информации.

22. Методология, принципы организации сбора, хранения и обработки информации. состав информационного обеспечения в сфере безопасности.

23. Правовые вопросы использования коммерческих и некоммерческих компьютерных и информационных технологий в области обеспечения безопасности.

 $24$ Основные нормативно-правовые локументы  $\overline{R}$ области экологической. промышленной безопасности. безопасности в произволственной. чрезвычайных ситуациях, охраны окружающей среды в РФ, реализованные в программном обеспечении и информационных технологиях.

25. Автоматизация обработки информации в СУБД.

26. Системы управления базами данных. Выбор СУБД для создания системы автоматизации информации в области обеспечения безопасности.

27. Основные объекты СУБД в MS Access.

28. Базы данных в глобальной сети Интернет.

29. Универсальные пакеты прикладных программ для обработки данных.

30. Системный анализ. Характеристика и особенности задач системного анализа. Внедрение результатов анализа.

31. Определение понятия модель и моделирование. Классификация методов моделирования систем.

32. Системный анализ данных. Основы статистического анализа. Интегрированные программы систем автоматизации инженерно-математических расчетов.

33. Современные программные средства для статистического и графического анализа, моделирования и прогнозирования. Основы применения математических пакетов в сфере обеспечения безопасности.

34. Технологии подготовки и обработки текстовых документов и графических материалов с использованием современных компьютерных и информационных технологий.

35. Проблемно-ориентированное прикладное программное обеспечение в сфере безопасности. Программные средства по промышленной безопасности.

36. Автоматизация деятельности служб производственного контроля в сфере безопасности.

37. Геоинформационные системы. Структура ГИС. Основные понятия.

38. Автоматизированные обучающие системы и дистанционные технологии в безопасности.

39. Перспективы развития компьютерных и информационных технологий в решении практических задач в области обеспечения безопасности.

#### **Критерии оценки компетенций.**

Промежуточная аттестация студентов по дисциплине «*Информационные технологии в сфере безопасности*» проводится в соответствии с Уставом Университета, Положением о текущем контроле успеваемости и промежуточной аттестации студентов по программам ВО. Промежуточная аттестация по дисциплине «*Информационные технологии в сфере безопасности*» проводится в соответствии с рабочим учебным планом в 1 семестре по очной форме обученя и на 2 курсе по заочной форме обучения в форме зачета. Студенты допускается к зачету по дисциплине в случае выполнения им учебного плана по дисциплине: выполнения всех заданий, предусмотренных рабочей программой дисциплины.

Оценивание студента на зачете.

Оценка знаний обучающегося на зачете носит комплексный характер, является балльной и определяется его:

- ответом на зачете

- активной работой на лабораторных занятиях.

Знания, умения, навыки студента на зачете оцениваются по двухбалльной системе: «*зачтено*» и «*незачтено».* 

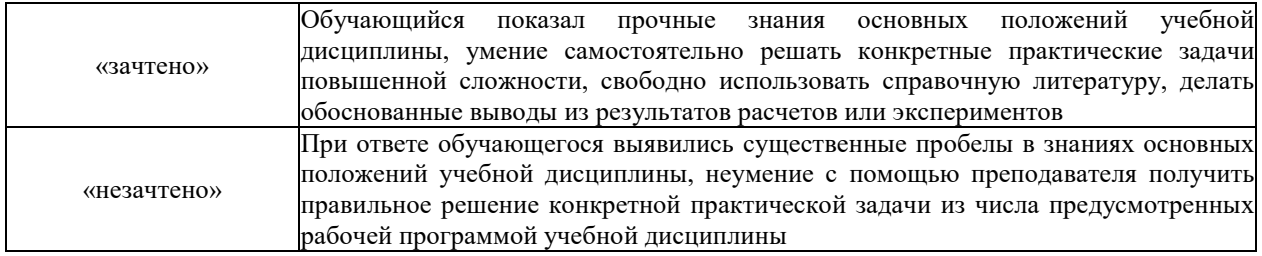

Посещение практических занятий – 1 балл Активность на занятии – до 10 баллов

#### Общая *оценка* знаний по курсу ставится в соответствии с бально-рейтинговой системой: Сумма баллов = Посещение + Активность

Оценка знаний студента на зачете носит комплексный характер, является балльной и определяется:

 *«*зачтено*» - 39-70 баллов*  «незачтено» *- менее 39 баллов*

### *3.2. Оценочные средства для проведения текущего контроля знаний по дисциплине*

### **«ИНФОРМАЦИОННЫЕ ТЕХНОЛОГИИ В СФЕРЕ БЕЗОПАСНОСТИ»**

Карта оценочных средств текущего контроля знаний по дисциплине

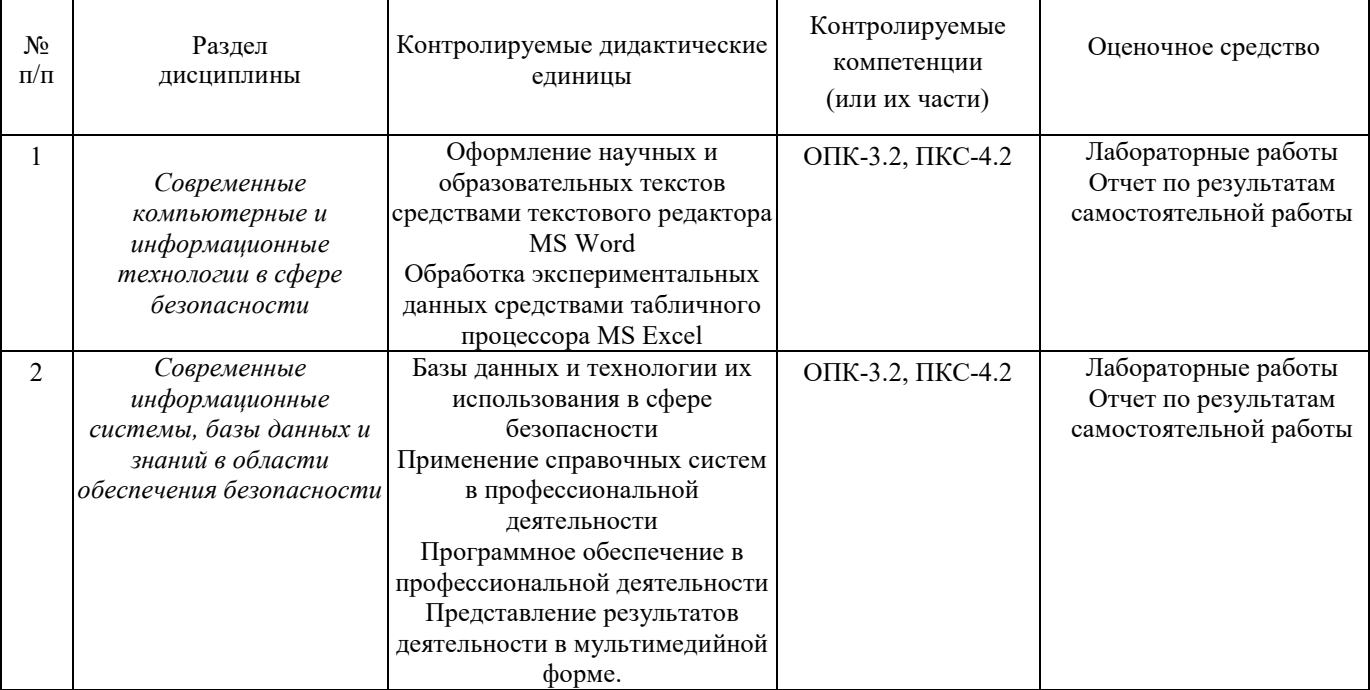

## **Тестовые задания для промежуточной аттестации**

### **и текущего контроля знаний студентов**

1. В каком пункте горизонтального меню редактора Word собраны команды, позволяющие вставлять рисунки, объекты:

- A) Файл
- B) Сервис
- C) Окно
- D) &Вставка
- E) Вид

2. В каком пункте горизонтального меню редактора Word собраны команды, позволяющие устанавливать шрифт и границы абзаца:

- A) Вид
- B) Файл
- C) Вставка
- D) Справка
- E)& Формат

3. В каком пункте горизонтального меню редактора Word собраны команды, позволяющие проверять правописание, расставлять переносы:

A) &Сервис

- B) Вид
- C) Вставка
- D) Справка
- E) Окно

4. Что такое колонтитулы в редакторе Word:

- A)& расстояние в нижней и верхней части страницы
- B) примечание к тексту
- C) основной текст
- D) сноска
- E) буквица
- 5. Что такое сноска в редакторе Word:
- A) буквица
- B)& примечание к тексту
- C) колонтитул
- D) расстояние в нижней и верхней части страницы
- E) основной текст

6. С помощью, какой панели инструментов можно в редакторе Word создавать свои рисунки:

- A)& Рисование
- B) Стандартная
- C) Форматирование
- D) Обрамление
- E) Заполнение

7. При вводе больших текстов в редакторе Word для занесения элемента в список авто коррекции (автозамены), выбирают команду:

- A) Файл Отправить
- B) Правка Найти
- C) Вставка Автотекст
- D) Окно Новое
- E) &Сервис Параметры автозамены

8. В каком пункте горизонтального меню редактора Word устанавливаются параметры страницы:

- A) Правка
- B)& Файл
- C) Вид
- D) Справка
- E) Сервис

9. В каком пункте горизонтального меню редактора Word устанавливаются номера страниц:

- A) Файл
- B) Вид
- C) &Вставка
- D) Формат
- E) Правка

10. Используя, какой пункт горизонтального меню редактора Word, можно вставить сноску:

А) Файл

- В) Правка
- С) Формат
- D)  $&$ Вид
- Е) Вставка

11. С помощью, какой команды в редакторе Word осуществляется набор текста в несколько колонок:

А) Файл – Параметры страниц

В) Вил - Схема локумента

С)& Формат - Колонки

D) Сервис - Параметры

Е) Таблица - Скрыть сетку

12. Какой элемент таблицы Excel является основным:

А) строка

В) столбец

С) информация

 $D)$  адрес

Е) &ячейка

13. Excel. Абсолютный адрес ячейки это:

А) обозначение ячейки, составленное из номера столбца

В) обозначение ячейки, составленное из номера сроки

С) обозначение ячейки, составленное из номера столбца и номера сроки

D) & обозначение ячейки, составленное с помощью знака \$ и номера столбца и (или) номера строки

Е) обозначение ячейки, составленное буквами латинского алфавита

14. В каком пункте меню Word находится опция установки междустрочного интервала:

А) правка

В) вил

С) вставка

D) $&$  dopmat

Е) сервис

15. Excel. Данные в ячейке, которая должна содержать результат вычислений, начинаются с символа:

 $A$ ) +

 $B) & =$ 

 $C$ <sup>\*</sup>

 $D) /$ 

 $E)$ 

16. В какой программе имеются достаточно эффективные средства, позволяющие создавать высококачественные презентации:

A) Microsoft Access

B) Microsoft Word

C) Adobe PhotoShop

D)& Microsoft Power Point

E) Microsoft Excel

17. Какая команда в редакторе Word позволяет подобрать синонимы к словам:

- А) Файл Параметры страницы
- В) Вставка-Символ
- С) Формат Шрифт
- D) Правка Копировать
- Е) &Сервис Язык Тезаурус

18. СУБД Access не работает с:

- А) таблицами
- В) формами
- С) запросами
- D) отчетами
- Е) &презентациями

19. Перечислить основные объекты базы данных Access:

A) в базе данных Access основными объектами являются таблицы, отчеты, макросы и модули

В) & в базе данных Access основными объектами являются таблицы, запросы, формы, отчеты, макросы и модули

С) в базе данных Access основными объектами являются таблицы, запросы, формы, отчеты

D) в базе данных Access основными объектами являются таблицы, запросы, макросы и модули

E) в базе данных Access основными объектами являются таблицы, запросы, макросы и формы

20. MS Access. Что является отчетом:

А) объект, предназначенный для сохранения документа

В) объект, предназначенный для создания документа

С) объект, предназначенный для удаления документа

D) & объект, предназначенный для печати документа

Е) объект, предназначенный для презентаций

21. Что из перечисленного относится к СУБД:

A) MS OutLook

**B)** MS Powerpoint

C)& MS Access

D) Adobe Illustrator

E) Corel Draw

22. Объектом обработки MS Access является файл с расширением:

 $A\&$  .mdb

B) doc

 $\overline{C}$ . txt

 $D)$ .ppt

 $E)$  .xls

23. Что представляет таблица в базе данных Access:

А) таблица - это объект, который мы определяем и используем для манипулирования данных

В) таблица – это объект, который мы определяем и используем для удаления данных

С) & таблица - это объект, который мы определяем и используем для хранения данных

D) таблица – это объект, который мы определяем и используем для передачи данных

Е) таблица – это объект, который мы определяем и используем для обмена данными

- 24. Что содержит таблица ACCESS:
- А) поля (столбцы) и записи
- В) поля (столбцы)
- С) записи
- D) & строки и столбцы
- Е) строки
- 25. СУБД Access не работает с:
- А) запросами
- В) таблицами
- С) отчетами
- D) & презентациями
- Е) формами

26. Access. Для отображения результатов вычисления необходимо:

- А) & создать запрос с вычисляемыми полями
- В) ввести формулу с свободную таблицу
- С) создать макрос
- D) запустить калькулятор
- Е) создать таблицу с вычисляемыми полями

27. В каком окне Access можно увидеть межтабличные связи?

- А) конструктор отчета
- В) конструктор таблицы
- С) & схема данных
- D) конструктор формы
- Е) панель подстановок

28. Word. Вилы списков:

- А) немаркированный
- В) разветвляющийся

С) линейный

D) & маркированный, нумерованный, многоуровневый

Е) ненумерованный

29. Для создания баз данных, а также выполнения операции поиска и сортировки данных предназначены специальные программы:

A) автоматические системы управления (ACV)

В) библиотечные модули

С) компьютерные сети

D) системы автоматического проектирования (САПР)

Е) & системы управления базами данных (СУБД)

30. Какая программа предназначена для работы в сети Internet?

A) Paint

**B)** MS Access

C) & Internet Explorer

D) MS Word E) MS Excel

31. Какой специальный символ используется при написании адреса электронной почты? A) &  $\omega$ 

- $B)$  \$
- $\overline{C}$ ) 5
- $D)$  #
- $E)$ \*

32. Текстовый редактор Word позволяет создать таблицу следующим способом:

A) команда Вставка – Нарисовать таблицу

В) с помощью инструментов панели «Рисование»

С) использовать карандаш панели Рисование

D) инструмент "Добавить таблицу" панели Рисование

Е)& команда Таблица - Вставить - Таблица

33. Для создания маркированного или нумерованного списков нужно:

А) использовать инструмент панели Рисование "Список"

В) выполнить команду Вставка - Номера

С) использовать инструмент панели Форматирование "Кисть"

D) использовать панель Рисование

E)& выполнить команду Формат – Список – выбрать нужный тип

34. По умолчанию текст выравнивается в электронной таблице MS EXCEL:

А) по центру

В) &по левому краю

С) по правому краю

D) по ширине

Е) по длине

35. Access. Что такое база данных:

А) база данных – это набор записей, которые организованы специальным образом

В) база данных - это набор файлов, которые организованы специальным образом

С) база данных - это набор символов, которые организованы специальным образом

D) база данных - это набор записей и файлов, которые организованы специальным образом

Е) & база данных - это набор данных, которые организованы специальным образом